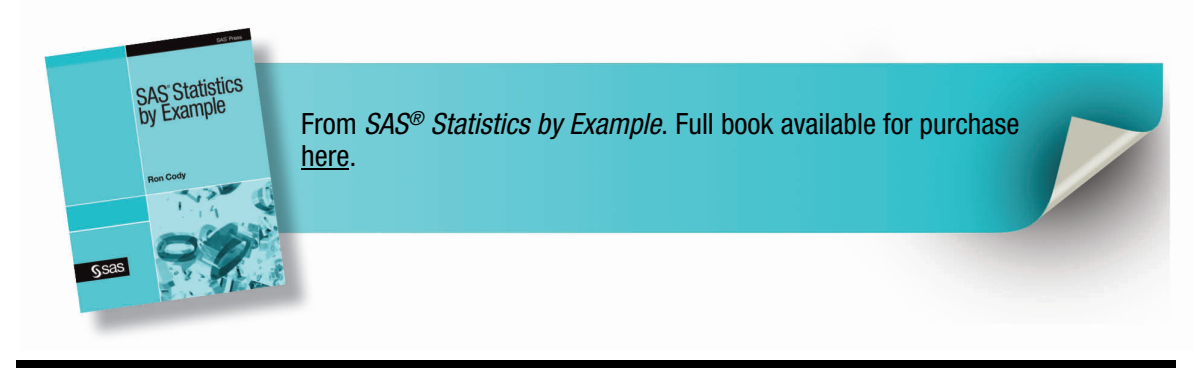

# **Contents**

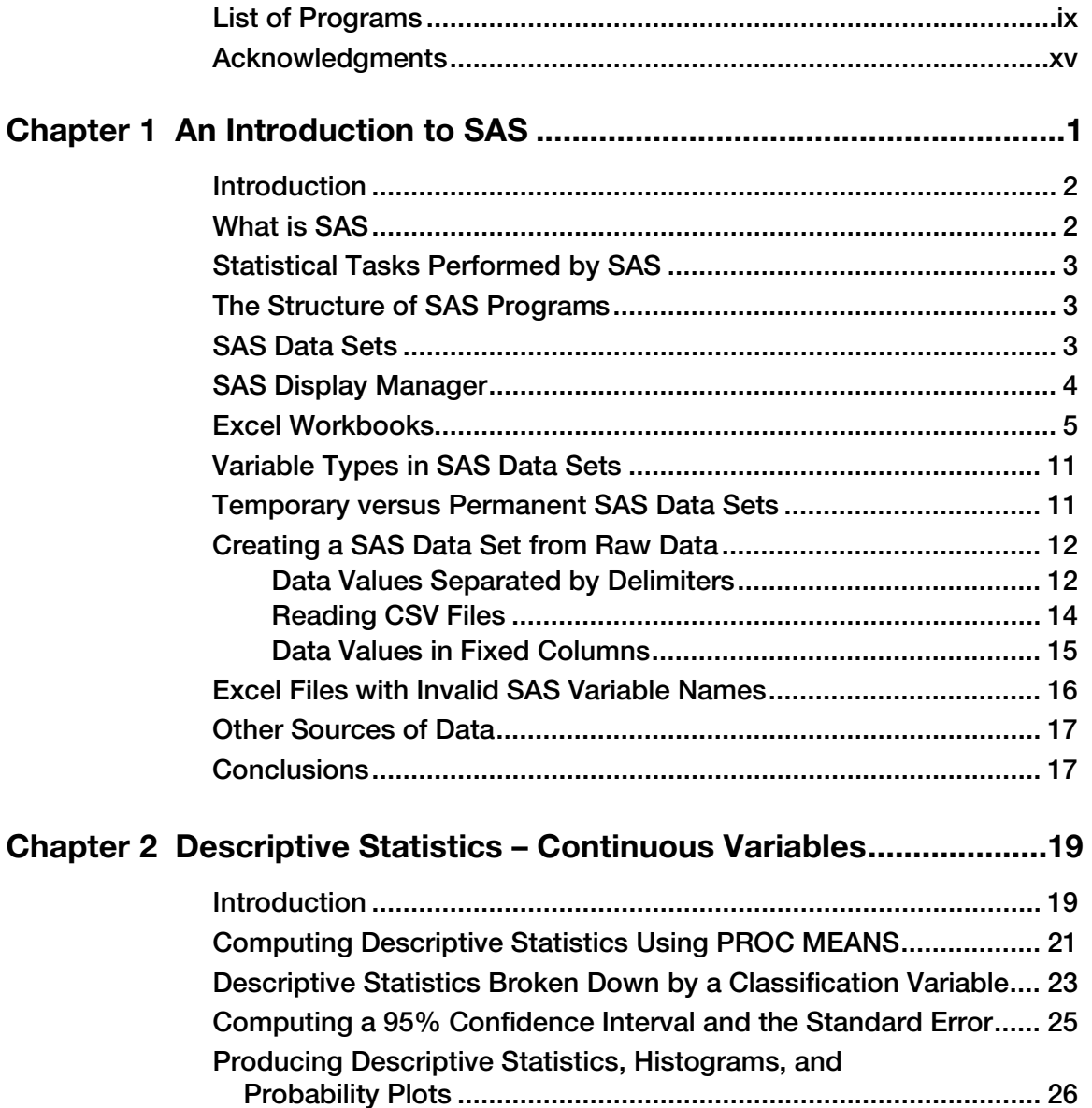

#### **iv** *Contents*

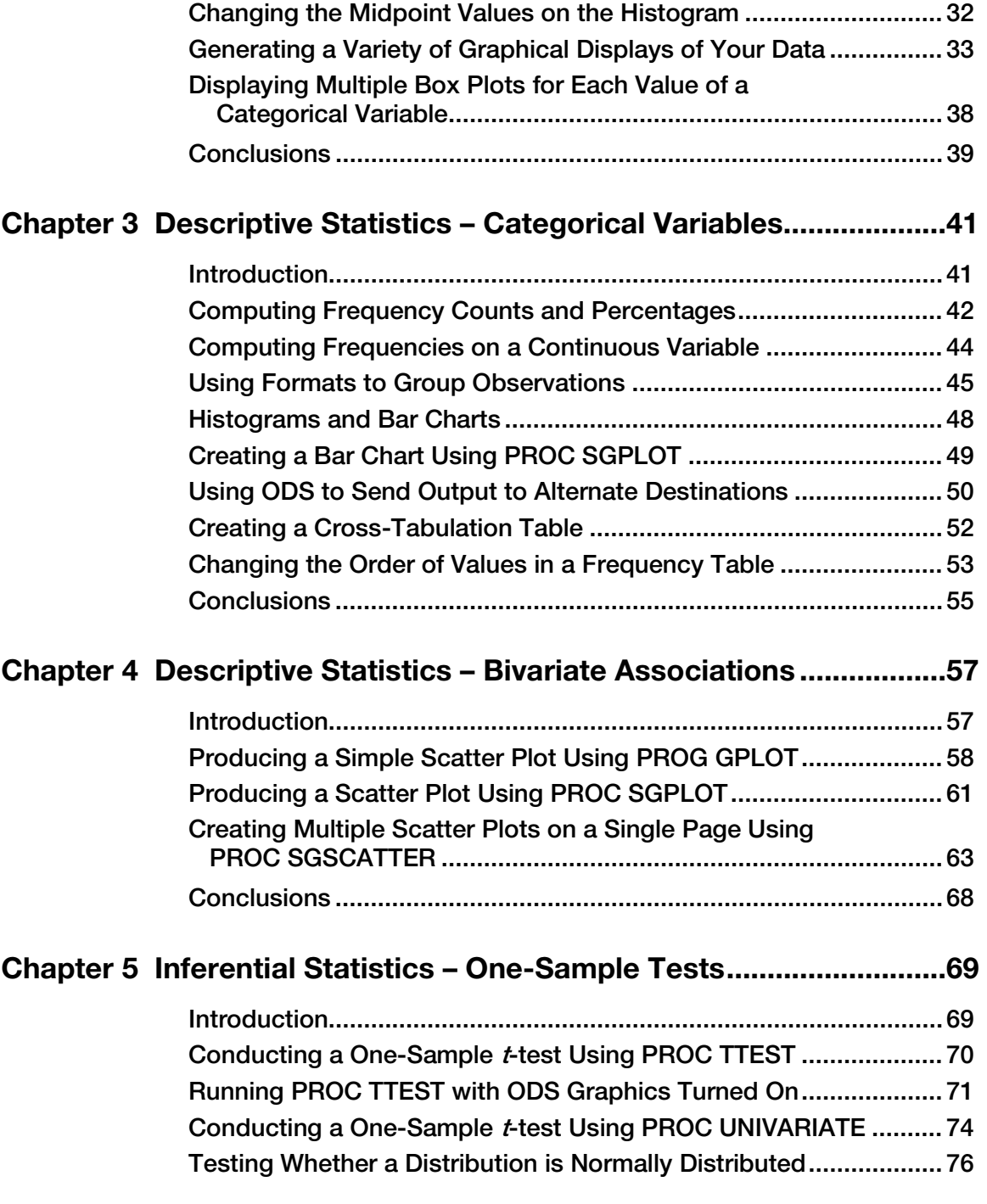

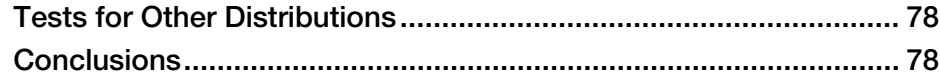

## Chapter 6 Inferential Statistics – Two-Sample Tests ..........................79

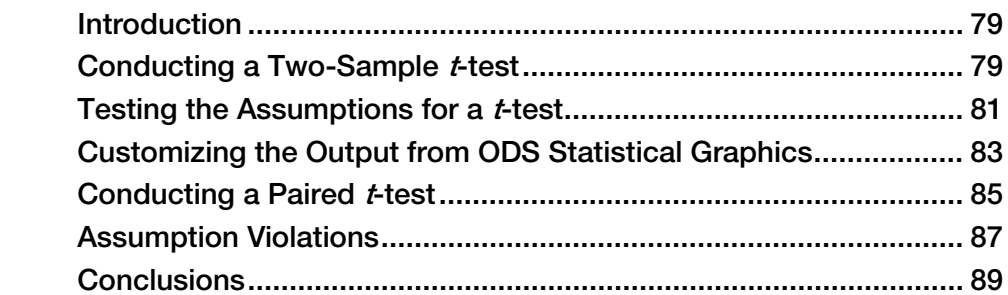

### Chapter 7 Inferential Statistics – Comparing More than

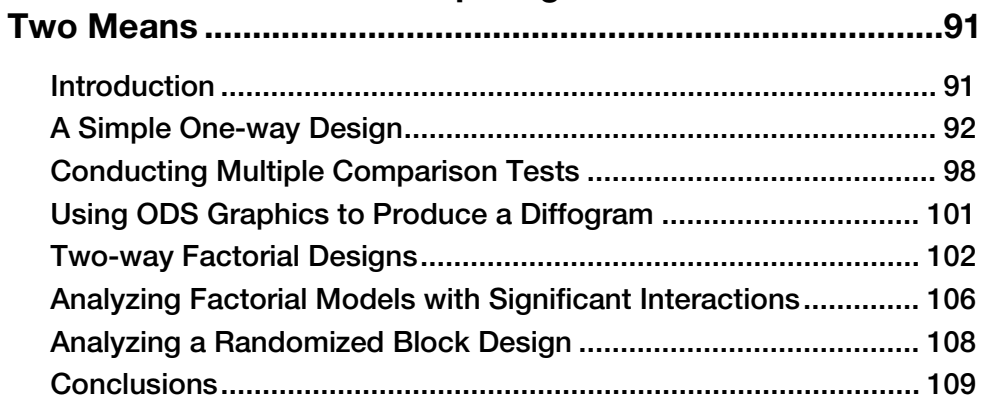

# Chapter 8 Correlation and Regression .............................................. 111

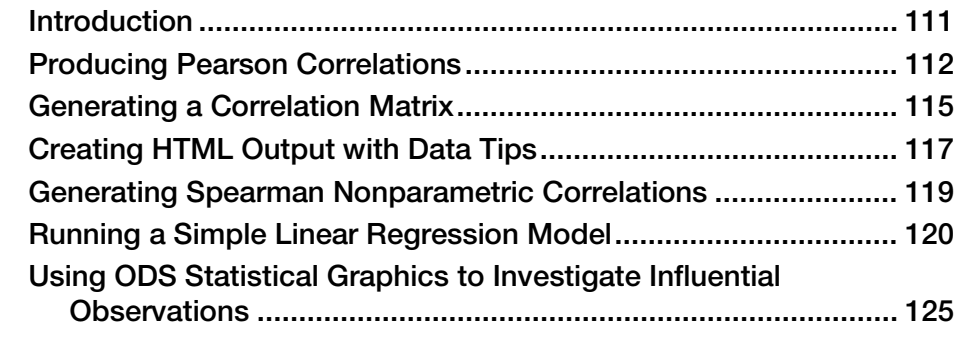

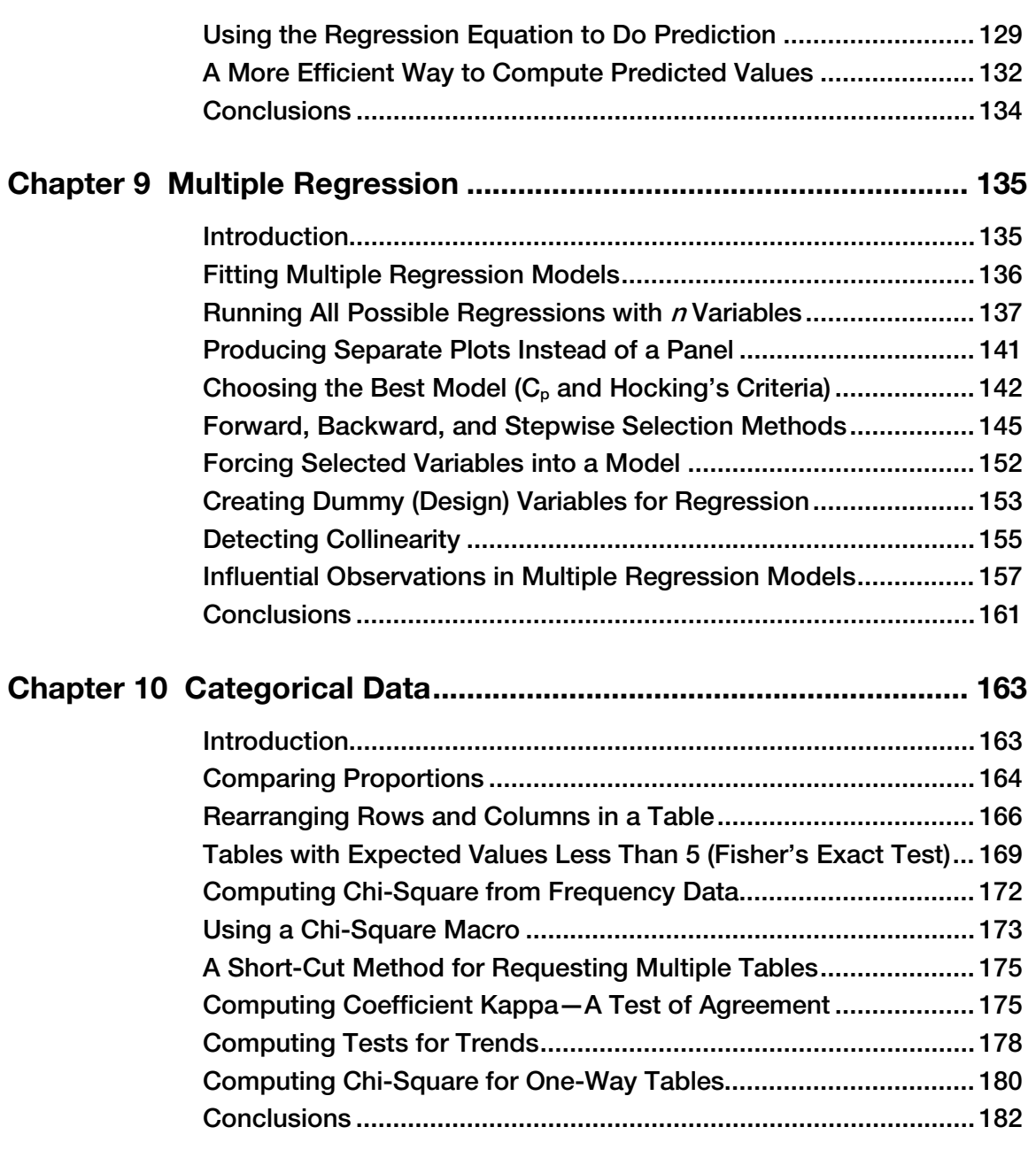

#### **vi** *Contents*

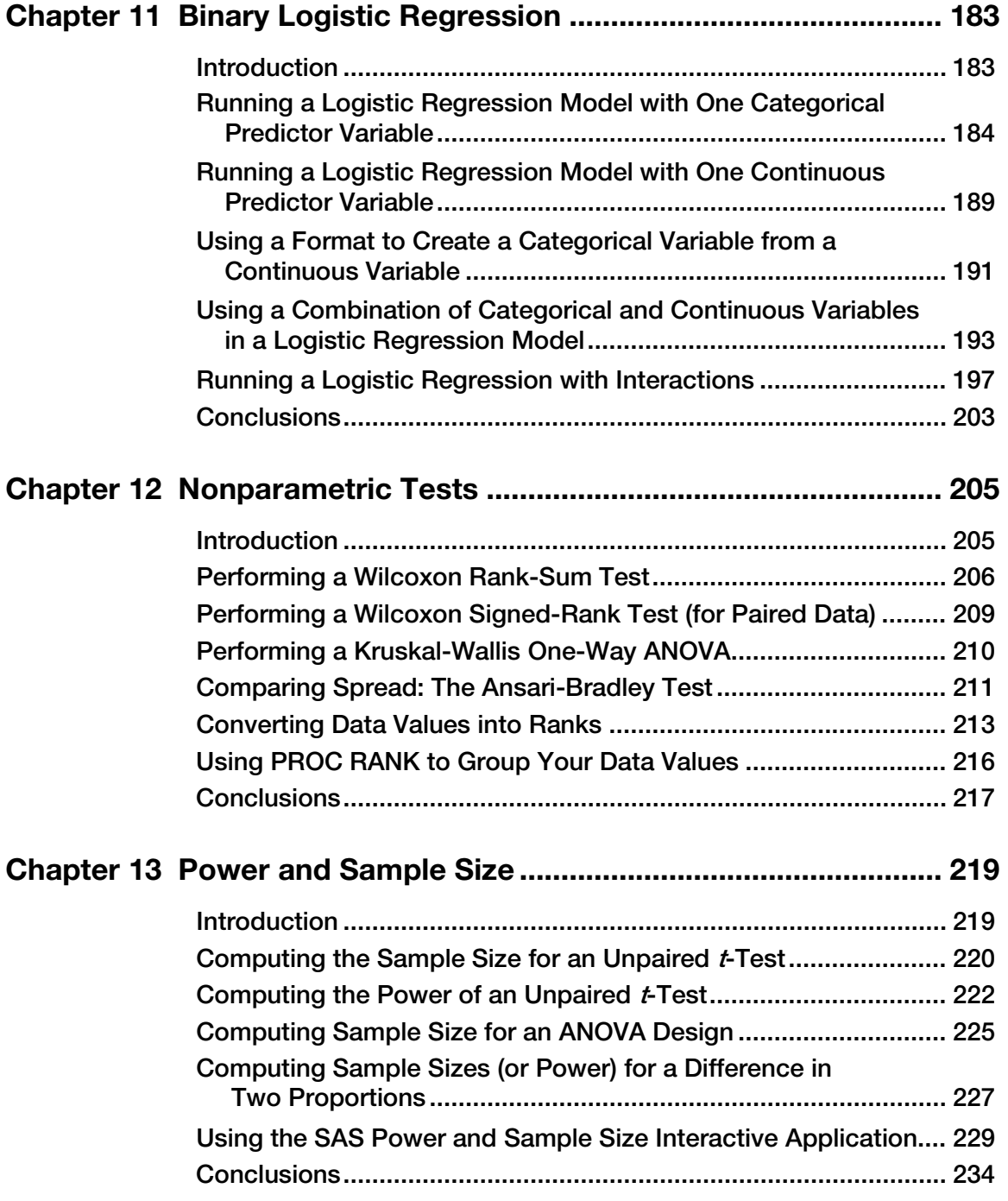

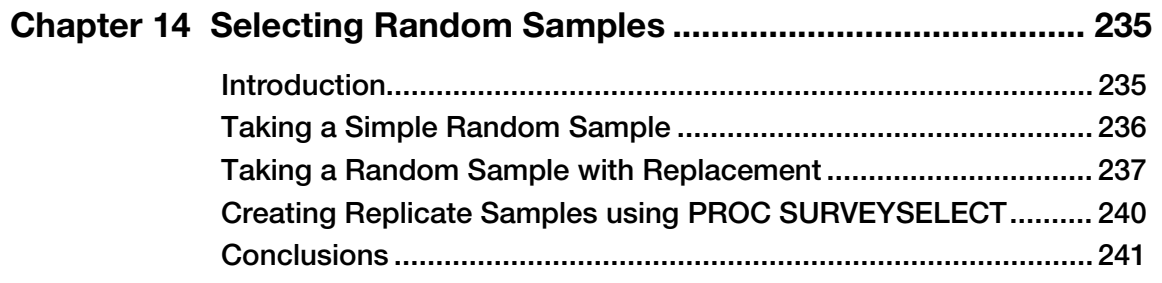

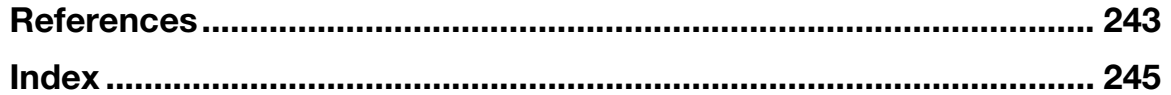

From SAS<sup>®</sup> Statistics by Example by Ron Cody. Copyright © 2013, SAS Institute Inc., Cary, North Carolina, USA. ALL RIGHTS RESERVED.